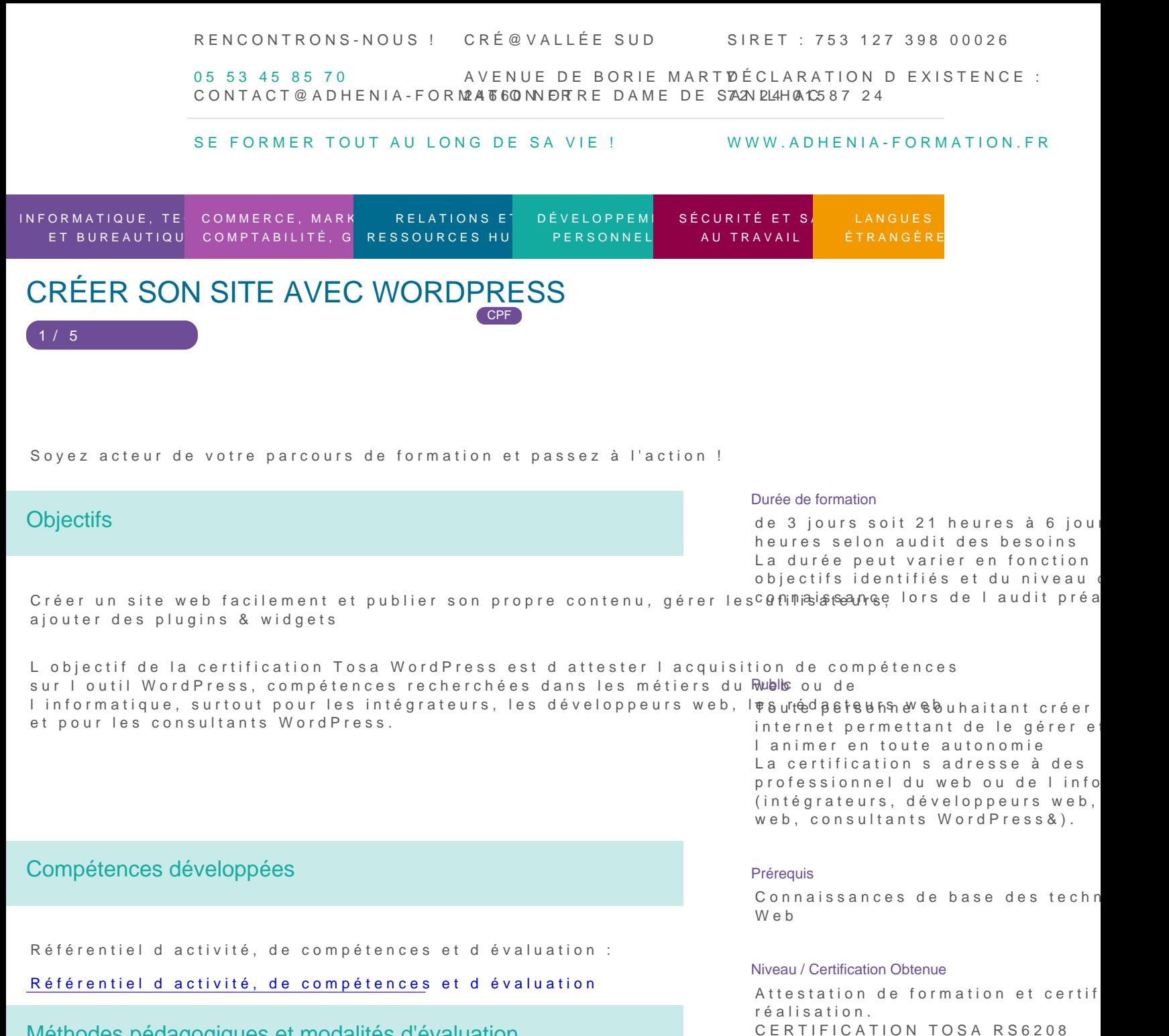

Méthodes pédagogiques et modalités d'évaluation

Modalités pédagogiques :

Type de formation / stage

Présentiel, À distance

Formation en présentiel : Salle équipée de matériel pédagogique : vidéoprojecteur, paperboard, postes informatiques à disposition Formation en distanciel : Il est nécessaire que chaque participant puisse avoir un poste informatique équipé de haut- parleurs et son, casque, accès à internet. Il s agit de formation synchrone, permettant l échanges direct et l interactivité immédiat avec le formateur par les outils de Visio. Intra/Inter/ Accompagnement indi RENCONTRONS-NOUS ! CRÉ@VALLÉE SUD

SIRET : 753 127 398 00026

05 53 45 85 70 CONTACT @ ADHENIA - FOR M244 660 NN DFT RE DAME DE S7A2N PL4H (A1C587 24 AVENUE DE BORIE MART DÉCLARATION D EXISTENCE :

SE FORMER TOUT AU LONG DE SA VIE ! WWW.ADHENIA-FORMATION.FR

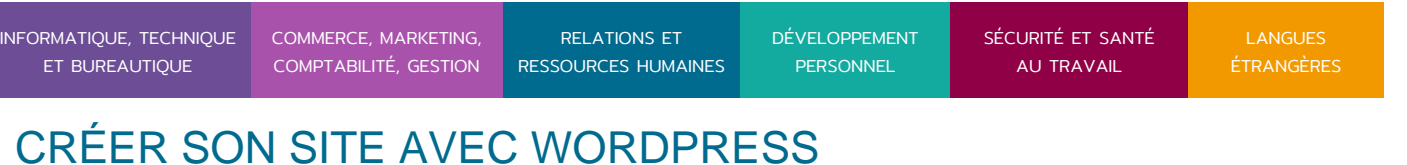

CPF

Apports théoriques sont alternés avec des exercices pratiques de mise en situation professionnelle.

Possibilité d adapter les exercices aux besoins des participants afin de rendre la formation plus opérationnelle.

Validation de la compréhension du stagiaire par le formateur à chaque étape du déroulé pédagogique.

Supports de formation (version numérique ou papier remis à chaque participant en fin de formation).

Suivi et accompagnement : Une assistance gratuite est mise en place à la fin de chaque formation pendant une durée variable de 3 mois à 6 mois en fonction des formations.

Un questionnaire d évaluation à froid est transmis 1 mois après la formation permettant de mesurer l efficacité de l action de formation.

Nombre de Participant par session de formation :

En Inter-entreprises : Groupe de 6 personnes maximum en présentiel En Intra-entreprise : Groupe de 8 personnes maximum En distanciel: cours individuel ou collectif (nombre déterminé en amont en fonction de l audit réalisé en amont)

Profil du formateur : formateur expérimenté

Modalités d'évaluation :

2 / 5

Avant la formation : audit des besoins et du niveau soit par entretien, soit par questionnaire de positionnement A la fin de la formation : évaluation de la compréhension et de l assimilation des savoirs et savoir-faire par le formateur par différentes méthodes d évaluation (questionnement oral, exercices pratiques, tests, qcm)

Les évaluations et certifications Tosa sur WordPress permettent de mesurer et de certifier les compétences d un individu sur WordPress. Les tests d évaluations Tosa se passent en ligne en conditions libres. Les certifications Tosa se passent en conditions d examen dans un centre agréé ou à distance, via une solution intégrée d e-surveillance. Elle se déroule sur une durée de 1 heure et se compose de 35 questions.

Plus d information sur la certification tosa et les c[omp](https://www.tosa.org/FR/certification-wordpress?sbj_id=61)étuences évaluées [WordPr](https://www.tosa.org/FR/certification-wordpress?sbj_id=61)ess

Compétences attestées :

Niveau opérationnel (score Tosa 551 à 725)

RENCONTRONS-NOUS !

CRÉ@VALLÉE SUD

AVENUE DE BORIE MARTY

SIRET : 753 127 398 00026

CONTACT@ADHENIA-FORMATION.FR 24660 NOTRE DAME DE SANILHAC 72 24 01587 24 DÉCLARATION D'EXISTENCE :

# adhénia formation <sub>SE FORMER TOUT AU LONG DE SA VIE ! WWW.ADHENIA-FORMATION.FR</sub>

05 53 45 85 70

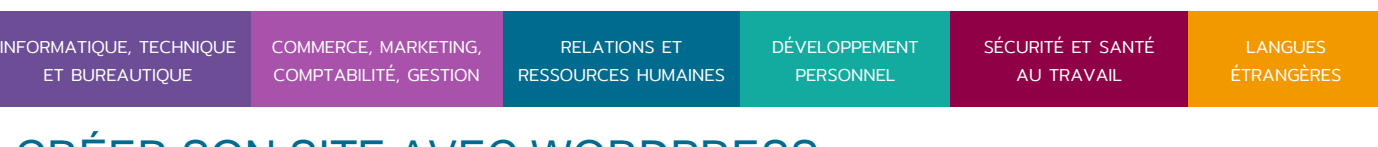

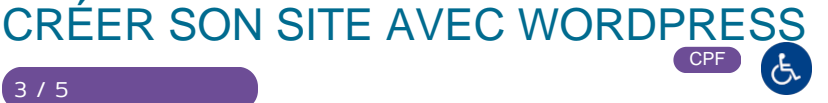

- Maîtriser l'interface de WordPress en vue de la paramétrer et de gérer différents utilisateurs d'un site et leurs statuts
- Installer, configurer et intégrer une extension dans une publication en vue de personnaliser son site
- Gérer ses articles et leur publication en vue d'illustrer et d'optimiser leur contenu
- Gérer l'apparence d'un site internet par la personnalisation d'un thème sous

#### **Niveau avancé (score Tosa 726 à 875)**

WordPress

- Gérer les paramètres techniques d'un site afin d'en maîtriser le contenu
- Concevoir une navigation interne à l'aide d'ancres, de menus et de widgets afin de faciliter la navigation
- Configurer les différentes options proposées par WordPress afin de maîtriser le contenu du site
- Manipuler l'activation et la suppression des thèmes en vue d'en changer sans perdre de données

#### **Niveau expert (score Tosa 876 à 1000)**

- Maîtriser tous les paramètres WordPress pour personnaliser son interface et optimiser son utilisation
- Maîtriser les extensions et les widgets WordPress et utiliser toutes les fonctionnalités proposées afin de personnaliser un site
- Maîtriser toutes les options WordPress pour la mise en forme, mise en page et gestion de contenu afin de sécuriser son site et optimiser l'utilisation du CMS
- Développer les thèmes parents et modifier les thèmes enfants afin d'adapter au plus juste la personnalisation du site à ses besoins

Modalités d'évaluation :

#### **Test adaptatif en ligne**

Algorithme adaptatif : le niveau des questions s'adapte au niveau du candidat tout au long du déroulement du test

Scoring mathématique IRT (Item Response Theory) : score sur 1000

Typologies de questions : activités interactives (relier, glisser-déposer, cliquer sur zone, listes déroulantes, etc.), QCM et exercices de mises en situation dans l'environnement WordPress rencontrées en entreprise

Format du test : 35 questions – 60 minutes

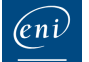

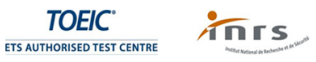

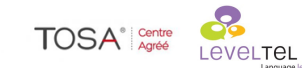

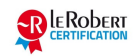

RENCONTRONS-NOUS !

CRÉ@VALLÉE SUD

AVENUE DE BORIE MARTY

SIRET : 753 127 398 00026

CONTACT@ADHENIA-FORMATION.FR 24660 NOTRE DAME DE SANILHAC 72 24 01587 24 DÉCLARATION D'EXISTENCE :

adhénia formation se former tout au long de sa vie ! WWW.ADHENIA-FORMATION.FR

05 53 45 85 70

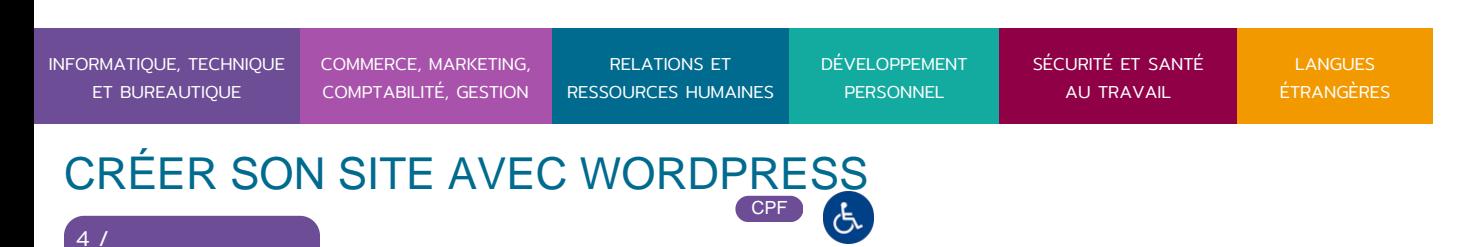

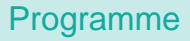

5

#### **1. Notions élémentaires**

- Aspects techniques
- Notions de HTML, CSS
- Domaine, hébergement, navigateurs

## **2. Notions sur le référencement**

Les outils de publication en ligne

# **3. Installation**

- Les prérequis à l'installation
- Installation sur un serveur local
- Création d'une base de données MySQL
- Installation sur un serveur distant
- L'interface d'administration

# **4. Le tableau de bord**

- Les articles, les pages
- Les liens, les commentaires
- Configuration du blog

# **5. Ajouter du contenu**

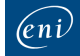

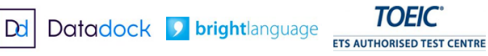

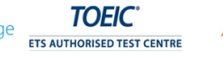

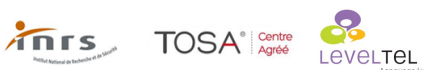

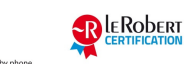

RENCONTRONS-NOUS !

CRÉ@VALLÉE SUD

AVENUE DE BORIE MARTY

ු ල

SIRET : 753 127 398 00026

CONTACT@ADHENIA-FORMATION.FR 24660 NOTRE DAME DE SANILHAC 72 24 01587 24 DÉCLARATION D'EXISTENCE :

# adhénia formation se former tout au long de sa vie ! WWW.ADHENIA-FORMATION.FR

05 53 45 85 70

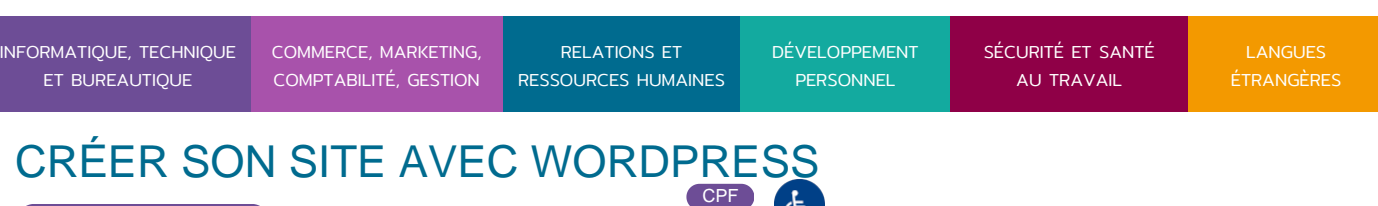

- Créer des catégories
- Créer des articles
- Gérer des liens
- Insérer des médias : images, vidéos, animations…

# **6. Organiser le contenu**

- Catégories et sous-catégories
- Hiérarchisation et descendance des pages
- Protection des articles par mot de passe
- Ajouter et paramétrer les widgets
- La gestion des mots clés

# **7. Administrer les utilisateurs**

- Niveaux d'accès aux contenus
- Ajout de nouveaux utilisateurs
- Gestion des commentaires

#### **8. Personnalisation de l'interface**

- Modifier un thème grâce à l'éditeur de thème
- Mettre en place un thème personnalisé

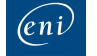

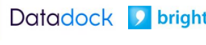

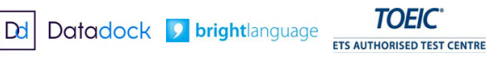

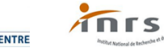

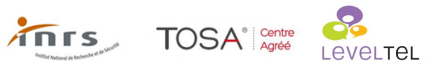

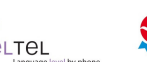

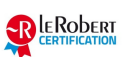